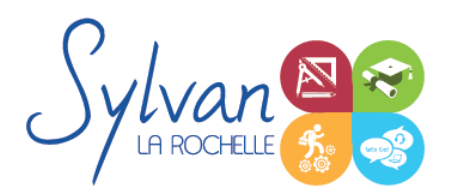

# Excel 2021/365 Opérationnel

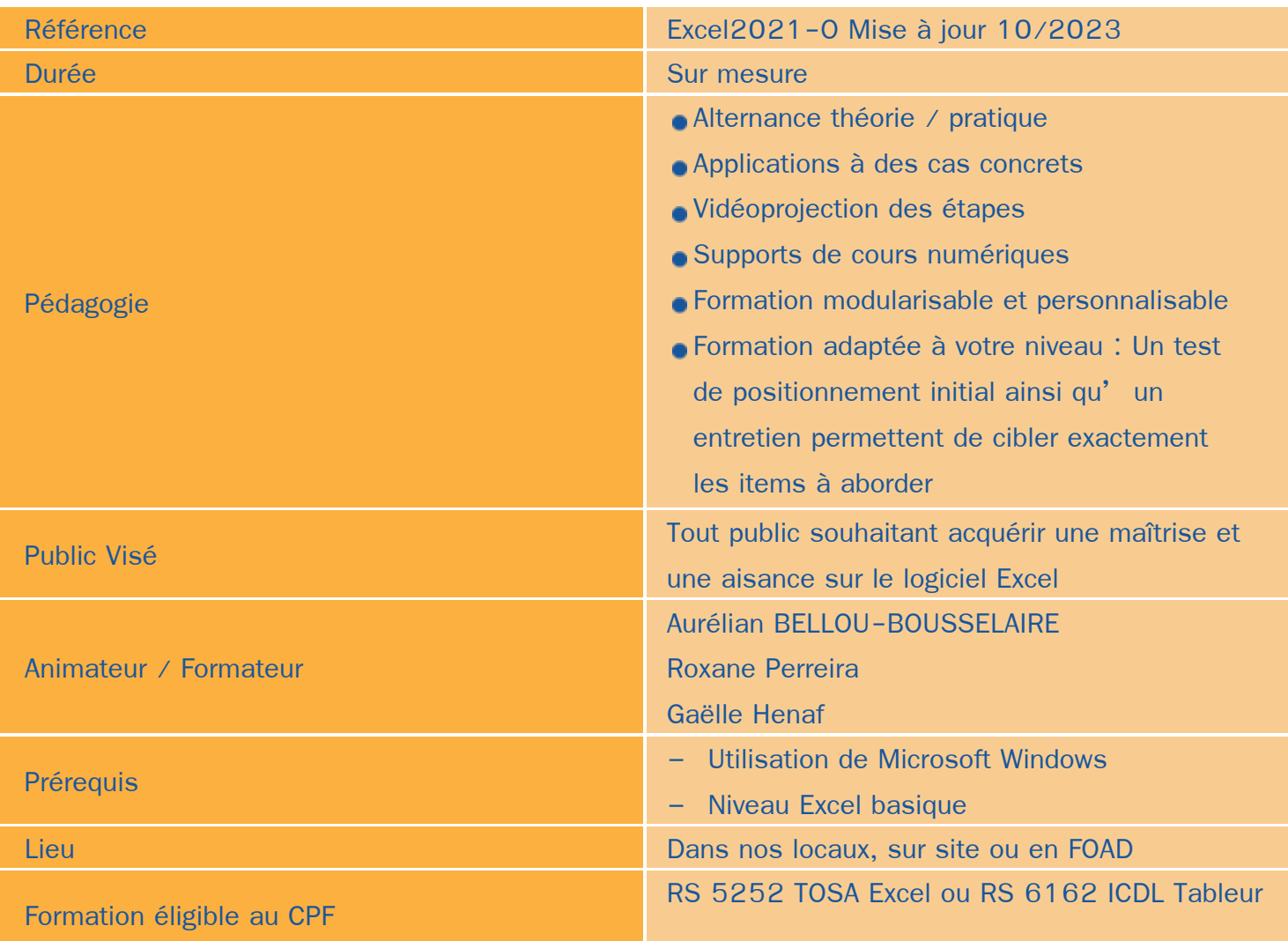

## Objectifs / Finalités

- Maîtriser l'environnement Excel  $\bullet$
- Effectuer des opérations de base sur un classeur  $\bullet$
- Construire des calculs avancés avec des connecteurs logiques ٠
- Créer des formatages avancés
- Lire les tableaux croisés dynamiques ۰
- Trier des données et effectuer des recherches

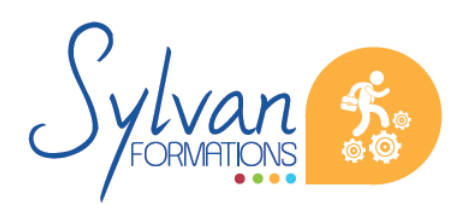

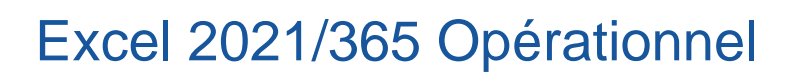

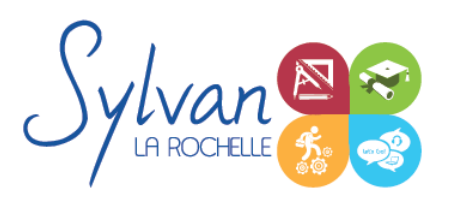

### **Thématiques**

#### *Séquence 1 : Environnement*

- Fractionner la fenêtre de tableur
- Définir une zone d'impression et effectuer une mise en page avec zoom automatique
- Supprimer et insérer des cellules
- Utiliser les outils de déplacement et de sélection rapides sur des feuilles de grande taille  $\mathbf{r}$
- Utiliser les collages spéciaux (transposer, coller avec opérations, coller en valeur seule…)
- Insérer des entêtes et des pieds de page
- Enregistrer en PDF ۰
- Enregistrer pour une version antérieure de Excel ou pour OpenOffice

#### *Séquence 2 : Travail de groupe*

- **Enregistrer dans une version commune de Excel**
- Créer un groupe de travail
- Utiliser le cloud Office 365 et les partages avancés

#### *Séquence 3 : Calculs*

- Maîtriser les références absolues et les références relatives, dupliquer ou déplacer une formule
- Créer des formules de calcul avec plusieurs opérateurs successifs, gérer la priorité des opérations
- Utiliser des formules logiques (SI, OU, ET…) et les formules statistiques simples (SOMME, MOYENNE…)
- Comprendre les erreurs de calculs courantes

#### *Séquence 4 : Mise en forme et mise en page*

- Utiliser les mises en forme conditionnelles
- Fusionner ou séparer des cellules
- Centrer sur une fusion ou sur plusieurs colonnes ۰
- Insérer des images ۰
- Mettre en forme des tableaux
- Utiliser les outils de vérification d'orthographe

#### *Séquence 5 : Graphiques*

- Mettre en forme un graphique, modifier sa taille, son titre et sa légende
- Imprimer un graphique seul
- Utiliser les graphiques automatiques

#### *Séquence 6 : Gestion de données*

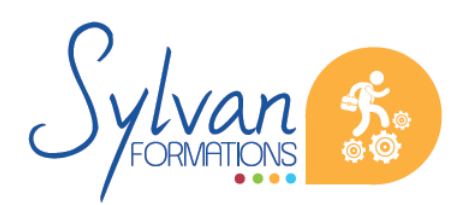

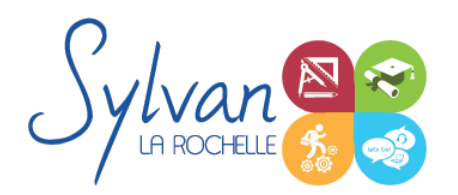

## Excel 2021/365 Opérationnel

- Analyser les données dans un tableau croisé dynamique
- Utiliser les filtres ٠
- Utiliser les outils de recherche et de remplacement
- Utiliser les filtres automatiques
- **Utiliser la valeur cible**

#### *Séquence 7 : Travail collaboratif*

- Travail sur le cloud
- Utilisation de Onedrive et du tableur Excel sur Onedrive
- Comparaison et suivi des modifications

### **Evaluations**

- Evaluation pratique à la fin de chaque séquence avec reprise des points non maîtrisés  $\bullet$
- Evaluation théorique et pratique en fin de stage  $\bullet$
- Possibilité de passage de la certification TOSA ou ICDL en fin de stage. Le choix de la certification est  $\bullet$ déterminé avec l' apprenant lors du rendez-vous pédagogique
- La certification est incluse dans le tarif de la formation et est obligatoire si intégrée à votre formation. A
	- l' issue de la formation, sont remis une attestation de fin de formation reprenant les acquis, la certification et une attestation de suivi.

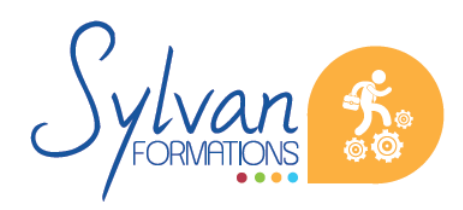